*Dr. Sarah Abraham University of Texas at Austin Computer Science Department*

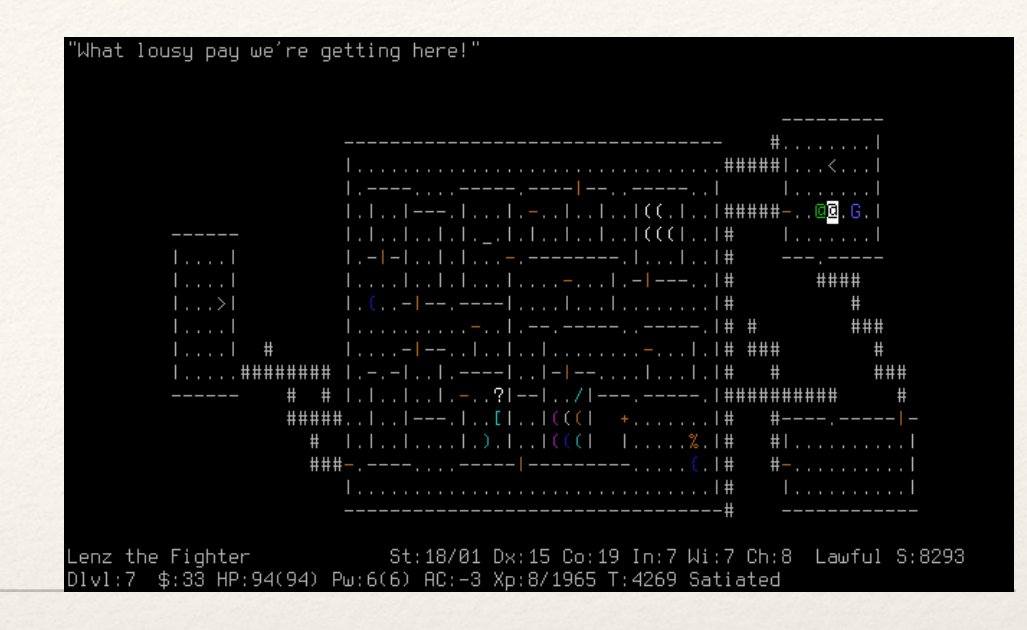

## Strings and Text Elements of Graphics

CS324e

#### Characters

- ❖ Primitive data types in Processing
- ❖ Assigned to variables with single quotes char letter = 'A';
- ❖ Characters have corresponding ASCII value

char letter = 'A'; //letter has value A

int number = letter; //number has value 65

#### ASCII Table

- ❖ American Standard Code for Information Interchange
- ❖ Provides standard for mapping characters to computerunderstood numbers
- ❖ <http://www.asciitable.com/>
- ❖ ASCII encodes 128 characters (8-bits)
- ❖ Unicode allows for 16 and 32 bit encodings

# Strings

- ❖ Data type in Processing contains words and sentences
- ❖ Assigned to variables with double quotes String s = "A string";
- ❖ Strings can be concatenated with the + operator

String s1 = "A "; String s2 = "string"; String  $s3 = s1 + s2$ ; //s3 = "A string"

# String Objects

- ❖ Objects have variables (fields) and functions (methods)
- ❖ Fields and methods accessed using the dot operator
- ❖ Fields do not have parentheses, but methods do
- ❖ length() is a String function

String str = "Hello World";

int length = str.length(); //length is 11

# String Methods

❖ startsWith() and endsWith() check whether the String begins or ends with the provided parameter: String s = "Hello"; bool isTrue = s.startsWith("He"); //What is the value of isTrue? isTrue = s.endsWith("Lo"); //What is the value of isTrue?

```
❖ charAt() returns the character at a given index 
 String s = "Hello World"; 
 char x = s.charAt(4); //x now has value
'o'
```
❖ substring() returns a String within the provided indices

String s = "Hello World";

String  $sl = s$ . substring  $(0, 5)$ ;

String  $s2 = s$ . substring  $(6)$ ;

❖ toLowerCase() and toUpperCase() return a copy of the String in either all lower or upper case

```
String s = "Hello World";
```

```
String s lower = s.toLowerCase();
```

```
//s_lower is "hello world"
```

```
s = s.toLowerCase();
```
❖ equals() allows the String to be compared to the provided parameter

```
bool isTrue = s.equals(s_lower);
```

```
isTrue = (s == s lower);
```
What's the difference between these two lines?

## Splitting and Joining Strings

❖ split() separates String into an array of Strings separated by the delimiter

String s = "Hello World";

String [] subwords = split(s, ' ');

//subwords = [Hello, World]

- ❖ splitTokens() allows for splitting along multiple delimiters
- ❖ join() can join multiple Strings
- ❖ + operator can also join Strings

# Reading Files

- ❖ Processing can read from .txt, .csv and .xml file types
	- ❖ For now, we'll focus on reading from .txt
- 1. Move the .txt file into sketch's **data** directory
- 2. Call loadStrings() to break each line into its own String

String[] lines = loadStrings("textfile.txt");

# Writing Files

- ❖ Writing to a file can be done all at once or continuously appended
- ❖ saveStrings() writes an array of Strings to a file (one line per String)
- ❖ The PrintWriter class appends print statements to a file

### PrintWriter Example

```
PrintWriter output;
```

```
void setup() {
```

```
output = createWriter("outputPositions.txt");
```

```
}
```

```
void draw() {
```

```
output.println("(" + mouseX + ", " + mouseY + ")");
```
#### }

```
void keyPressed() {
```

```
output.flush();
```

```
output.close();
```
# Hands-on: Using Strings

- ❖ Today's activities:
	- 1. Create a small text file "mytext.txt" and populate it with several paragraphs of text
	- 2. Read "mytext.txt" into Processing
	- 3. Count the length of each line and print it to the console
	- 4. Split each line into individual words and count the number of words. Print this number to the console
	- 5. Use the PrintWriter class to print out each word on its own line into a file "words.txt"